# Package 'meme'

October 13, 2022

Title Create Meme

Version 0.2.3

Description The word 'Meme' was originated from the book, 'The Selfish Gene', authored by Richard Dawkins (1976). It is a unit of culture that is passed from one generation to another and correlates to the gene, the unit of physical heredity. The internet memes are captioned photos that are intended to be funny, ridiculous. Memes behave like infectious viruses and travel from person to person quickly through social media. The 'meme' package allows users to make custom memes. **Depends**  $R (= 3.4.0)$ 

Imports ggplot2, graphics, grDevices, grid, gridGraphics, magick, methods, showtext, sysfonts, utils

Suggests cowplot, ggimage, knitr, rmarkdown, prettydoc, shadowtext

VignetteBuilder knitr

Encoding UTF-8

ByteCompile true

License Artistic-2.0

URL <https://github.com/GuangchuangYu/meme/>

BugReports <https://github.com/GuangchuangYu/meme/issues>

RoxygenNote 7.1.1

NeedsCompilation no

Author Guangchuang Yu [aut, cre] (<<https://orcid.org/0000-0002-6485-8781>>)

Maintainer Guangchuang Yu <guangchuangyu@gmail.com>

Repository CRAN

Date/Publication 2021-04-23 10:00:02 UTC

# <span id="page-1-0"></span>R topics documented:

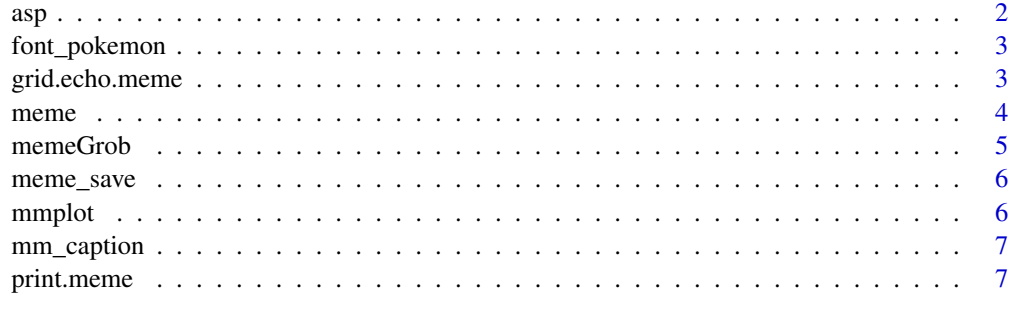

#### $\blacksquare$

asp *asp*

# Description

aspect ratio of meme

#### Usage

asp(x)

#### Arguments

x meme object

#### Value

asp ratio

#### Author(s)

guangchuang yu

#### Examples

```
## Not run:
f <- system.file("icon.png", package="meme")
x <- meme(f, "meme", "produced by meme package")
asp(x)
```
## End(Not run)

<span id="page-2-0"></span>font\_pokemon *font\_pokemon*

#### Description

load fonts

#### Usage

font\_pokemon()

 $font$ \_import(path = ".")

#### Arguments

path folder of fonts

#### Author(s)

Guangchuang Yu

grid.echo.meme *grid.echo.meme*

#### Description

grid.echo method for meme object

#### Usage

```
## S3 method for class 'meme'
grid.echo(x = NULL, newpage = TRUE, prefix = NULL)
```
#### Arguments

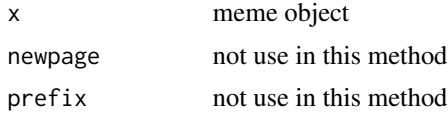

#### Details

using the solution <https://stackoverflow.com/a/18551959/3844636> to not importing grid.echo generics from gridGraphics for easy installation, since gridGraphics has system requirement of ImageMagick <https://github.com/cran/gridGraphics/blob/master/DESCRIPTION#L14>.

this method is just a hack for making cowplot to support meme object, and not used elsewhere.

# <span id="page-3-0"></span>Value

meme object

## Author(s)

guangchuang yu

meme *meme*

#### Description

create meme

# Usage

```
meme(
  img,
  upper = "",lower = "",size = "auto",
  color = "white",
  font = "Impack",vjust = 0.05,
  bgcolor = "black",
  r = 0.2,
  density = NULL
\mathcal{L}
```
# Arguments

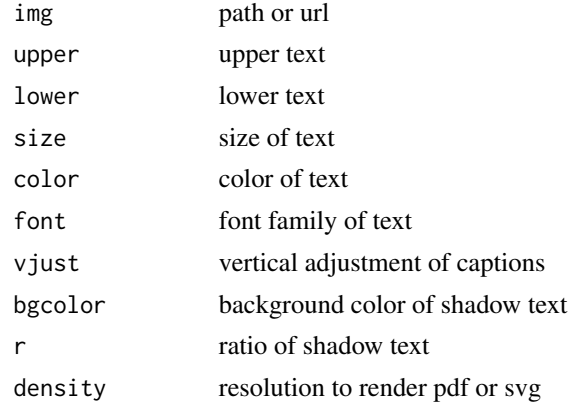

#### Value

grob object

#### <span id="page-4-0"></span>memeGrob 5

# Author(s)

guangchuang yu

#### Examples

```
f <- system.file("angry8.jpg", package="meme")
meme(f, "code", "all the things!", font = "Helvetica")
```
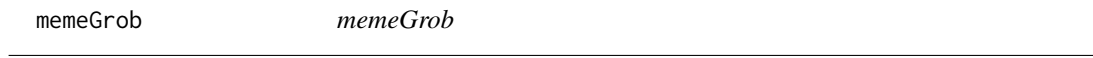

#### Description

convert meme to grob object

#### Usage

memeGrob(x)

#### Arguments

x meme object

#### Value

grob object

#### Author(s)

guangchuang yu

#### Examples

```
f <- system.file("angry8.jpg", package="meme")
x <- meme(f, "code", "all the things!")
memeGrob(x)
```
<span id="page-5-0"></span>meme\_save *meme\_save*

# Description

save meme plot

#### Usage

meme\_save(x, file, width = NULL, height = NULL,  $\ldots$ )

# Arguments

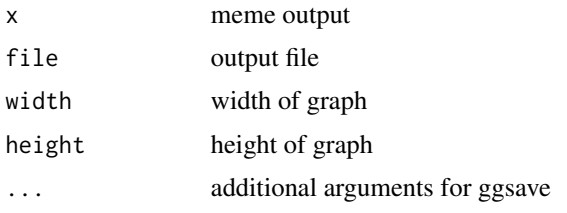

#### Author(s)

guangchuang yu

#### Examples

```
f <- system.file("angry8.jpg", package="meme")
x <- meme(f, "code", "all the things!")
outfile <- tempfile(fileext = ".png")
meme_save(x, outfile)
```
mmplot *mmplot*

#### Description

plot the image for meme (captions to be added)

#### Usage

mmplot(x)

#### Arguments

x image file

# <span id="page-6-0"></span>mm\_caption 7

## Value

meme object

#### Author(s)

guangchuang yu

mm\_caption *mm\_caption*

# Description

add caption layer for meme

#### Usage

 $mm\_caption$ (upper = NULL, lower = NULL, ...)

#### Arguments

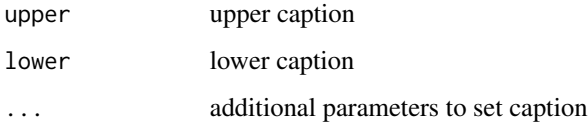

#### Value

meme object

#### Author(s)

guangchuang yu

print.meme *print method for meme object*

# Description

print method for meme object

## Usage

```
## S3 method for class 'meme'
print(
  x,
 size = NULL,
 color = NULL,
  font = NULL,upper = NULL,
  lower = NULL,
  vjust = NULL,
 bgcolor = NULL,
  r = NULL,newpage = is.null(vp),
 vp = NULL,newdev = FALSE,
  ...
\mathcal{L}## S3 method for class 'meme'
plot(
 x,
 size = NULL,
  color = NULL,
  font = NULL,upper = NULL,
  lower = NULL,
  vjust = NULL,
 bgcolor = NULL,
  r = NULL,newpage = is.null(vp),
 vp = NULL,newdev = FALSE,...
)
```
#### Arguments

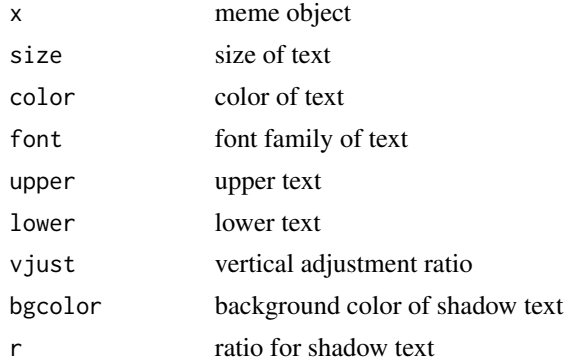

# print.meme

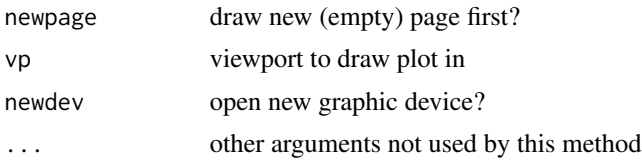

# Examples

```
f <- system.file("angry8.jpg", package="meme")
x <- meme(f, "code", "all the things!", font = "Helvetica")
print(x)
```
# <span id="page-9-0"></span>Index

asp, [2](#page-1-0)

font\_import *(*font\_pokemon*)*, [3](#page-2-0) font\_pokemon, [3](#page-2-0)

grid.echo.meme, [3](#page-2-0)

meme, [4](#page-3-0) meme\_save, [6](#page-5-0) memeGrob, [5](#page-4-0) mm\_caption, [7](#page-6-0) mmplot, [6](#page-5-0)

plot.meme *(*print.meme*)*, [7](#page-6-0) print.meme, [7](#page-6-0)